## **Fiche navette - 3 ème C/3ème F**

## **Français - Mme Groener**

## **Semaine du 18 au 20 mai 2020**

Contact professeur : nathalie.groener@ac-strasbourg.fr

## **Merci de lire le communiqué de Mme Groener à la suite.**

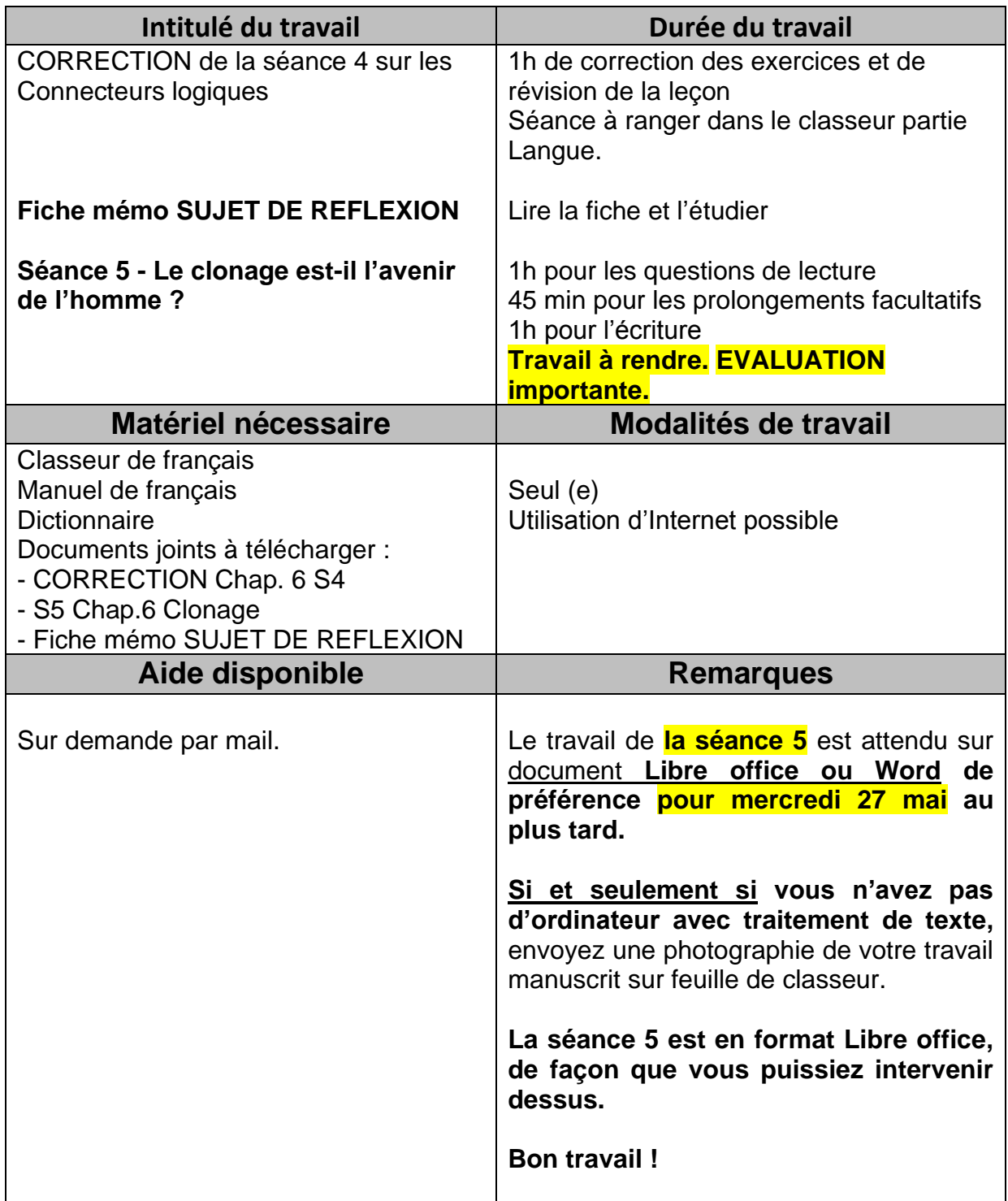

Chers élèves,

J'ai reçu très (trop) peu de travaux cette semaine. Il faut absolument garder ou retrouver un rythme de travail ! Vous préparez actuellement votre année de seconde, qu'elle soit professionnelle ou générale. Je souhaite vous alerter : arrêter de travailler en français maintenant suppose de se mettre en difficulté à la rentrée de septembre.

Pour celles et ceux qui auraient pris du retard, ne m'envoyez pas la séance 4 sur les connecteurs : faites les exercices chez vous puis comparez votre travail avec le corrigé. **Concentrez-vous cette semaine sur la séance 5 sur le clonage. Son évaluation est importante.**

Pour les envois de travaux, **privilégiez Libre office ou Word** : cela me permet de mieux vous indiquer les erreurs éventuelles et cela vous entraîne à la maîtrise du traitement de texte. Je rappelle que **l'envoi de photographies n'est qu'une solution de rechange** lorsqu'on vous ne possédez pas de traitement de texte.

Gardez courage et bon travail !

Mme Groener